## **Foreman - Support #20074**

# **no documentation for save\_to\_file()**

06/21/2017 11:31 AM - Bill Sirinek

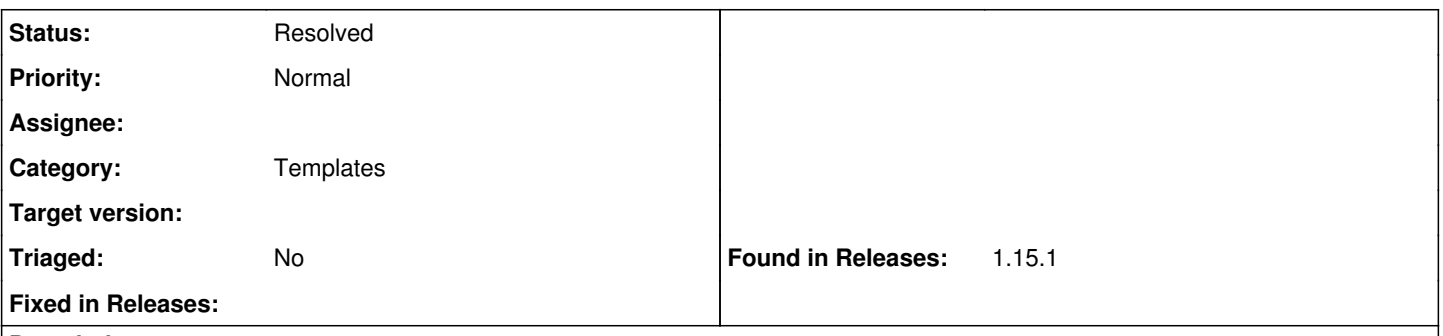

## **Description**

The save\_to\_file() function was added with feature [#18205](https://projects.theforeman.org/issues/18205) but the documentation makes no mention of it at all. It's pretty obvious what it does and how to use it but I would not have known it existed had I not looked at the kickstart\_networking\_setup snippet that ships with foreman 1.15.1

### **History**

#### **#1 - 09/17/2021 08:37 AM - Marek Hulán**

*- Status changed from New to Resolved*

The documentation is in the Templates DSL, resolving